From:

Permanent link:

## Last update: **2020/04/28 11:10**

<http://www.onyxwiki.net/> - **[OnyxCeph³™ Wiki]**

## **Client-Programm OnyxClient Uninstall**

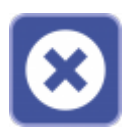

Das Client-Programm OnyxClient Uninstall kann zum Entfernen einer Arbeitsplatz-Installation benutzt werden. Der Programmstart erfolgt aus der Programmgruppe OnyxCeph 3 im Windows-Startmenü am Arbeitsplatz (Client).

## **Bedienoberfläche**

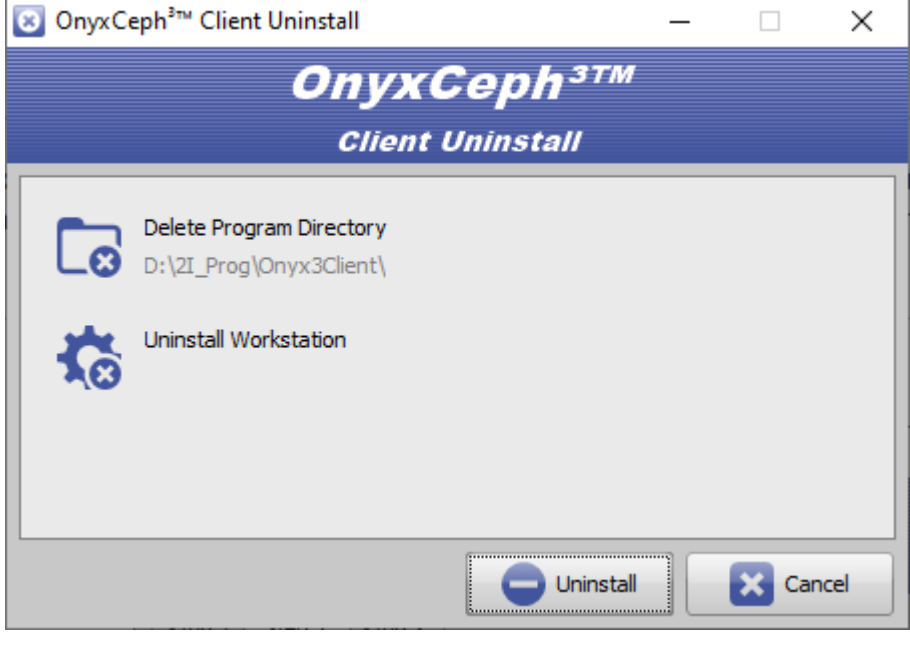

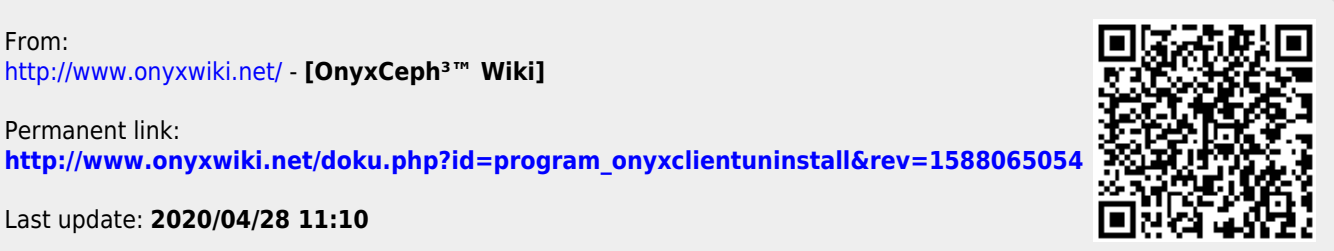